# **pixbet no flamengo**

- 1. pixbet no flamengo
- 2. pixbet no flamengo :jogo de aposta ganhar dinheiro
- 3. pixbet no flamengo :estratégia de cassino roleta

### **pixbet no flamengo**

Resumo:

**pixbet no flamengo : Bem-vindo ao mundo das apostas em centrovet-al.com.br! Inscrevase agora e ganhe um bônus emocionante para começar a ganhar!**  contente:

E é claro que seu aplicativo de aposta também se destaca. Neste conteúdo, vamos ensinar você a baixar o aplicativo Pixbet e também a usar a versão móvel do site ...

Quer fazer o download atualizado do app Pixbet? Então confira o passo a passo para acessar o aplicativo e apostar! Veja aqui a análise do aplicativo Pixbet.

Aproveite um app otimizado e prático projetado para que você realize as suas apostas com facilidade. O Pixbet apk pode ser baixado e instalado para Android e ...

Aprenda como apostar na Pixbet em pixbet no flamengo 2024: descubra como fazer seu cadastro, depositar, selecionar as partidas e sacar. Tudo com passo a passo!

Abra o aplicativo Pixbet que você baixou e faça login na conta recém-criada. Siga para a área de depósito e adicione uma quantia (considerando o mínimo de R\$ 10) ...

#### [imotion é bom](https://www.dimen.com.br/imotion-�-bom-2024-07-07-id-29768.html)

Como funciona o bônus Betpix??!?|?-?/!-!|!-,?-,||[?]-Como é funciona?Bônus .M!E!P!O!M?E!.E?F!R!A!Fez?C?

Atualmente, o único Betpix.io bônus disponível é uma oferta na qual os usuários já dos ganham pontos – que se transformam em pixbet no flamengo créditos para apostas – ao indicar amigos para criar uma conta na

rma. A cada duas indicações, você recebe R\$ 5 para apostar quando seu amigo se cadastra.A cada três indicações que você

faz, um bônus é pago.O únicoBetpIX.IO bônus está disponível.

Com isso em pixbet no flamengo mente, é possível dizer que, por

## **pixbet no flamengo :jogo de aposta ganhar dinheiro**

### **pixbet no flamengo**

A casa de apostas Pixbet oferece uma plataforma emocionante para apostas esportivas e cassino online. Com a pixbet no flamengo interface intuitiva e funcionalidades avançadas, é fácil ver por que o Pixbet está rapidamente se tornando uma opção popular entre os apostadores brasileiros. Este guia abrange tudo o que precisa saber sobre como baixar e instalar o aplicativo Pixbet em pixbet no flamengo seu dispositivo Android ou iOS.

#### **pixbet no flamengo**

O aplicativo Pixbet oferece vários benefícios aos seus usuários:

- Instalação totalmente gratuita
- Compatível com dispositivos iOS e Android
- Probabilidades altas em pixbet no flamengo diversas modalidades esportivas
- Interface amigável e fácil navegação
- Transações rápidas usando PIX

### **Baixar e instalar o App Pixbet no Android**

Para usuários do Android, a seguinte é uma orientação passo a passo:

- 1. Visite o [sporting kansas city](/sporting-kansas-city-2024-07-07-id-46300.html) do Pixbet em pixbet no flamengo seu navegador móvel.
- 2. Clique no símbolo da **Google Play Store** no rodapé da página.
- 3. Siga as instruções no Google Play Store para baixar e instalar a aplicação.
- 4. Após a instalação, abra o aplicativo e faça login em pixbet no flamengo pixbet no flamengo conta existente ou Cadastre-se.

### **Instalar o App Pixbet no iOS**

Usuários do iOS podem instalar a aplicação da Pixbet da seguinte forma:

- 1. Visite a [betsbola com aposta online](/betsbola-com-aposta-online-2024-07-07-id-12274.html) em pixbet no flamengo seu dispositivo iOS.
- 2. Procure por "Pixbet" e selecione a aplicação oficial.
- 3. Clique em pixbet no flamengo "Obter" para download e instalar o aplicativo.
- 4. Abra a aplicação, faça login em pixbet no flamengo pixbet no flamengo conta existente ou Cadastre-se.

#### **Perguntas frequentes**

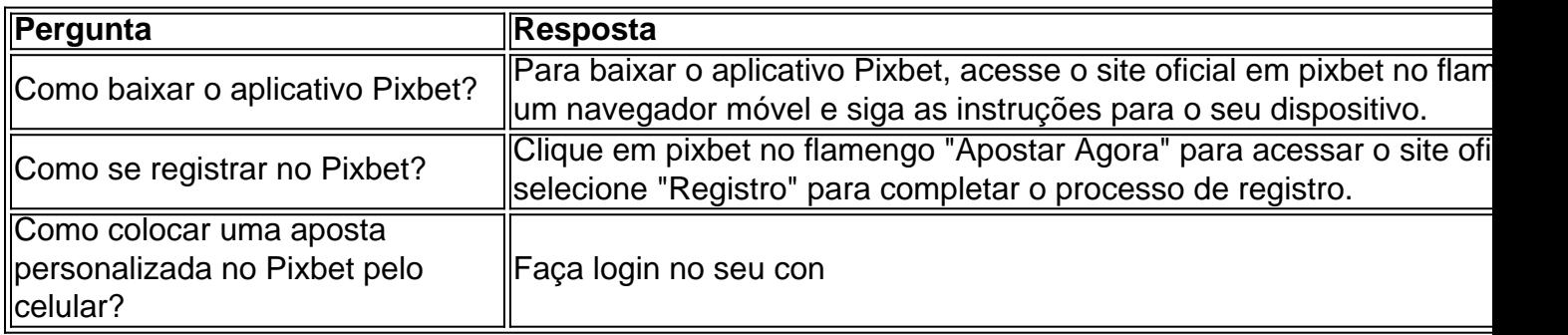

### **Baixe agora aplicativo Pixbet no seu dispositivo**

O mundo dos jogos e das apostas agora está ao seu alcance com o aplicativo Pixbet! Com apenas algumas etapas simples, você pode começar a aproveitar tudo o que a nossa plataforma tem a oferecer em pixbet no flamengo qualquer lugar e em pixbet no flamengo qualquer momento.

### **Por que você deve baixar o aplicativo Pixbet?**

- Acesso fácil aos melhores jogos e mercados de apostas.
- Experiência de jogador personalizada e fluida.
- Notificações em pixbet no flamengo tempo real sobre resultados e promoções.
- Pagamentos seguros e rápidos em pixbet no flamengo reais.

#### **Como baixar o aplicativo Pixbet?**

- 1. Visite a página de /jogo-adiado-betesporte-2024-07-07-id-30657.html.
- 2. Escolha o link de download que corresponde ao seu dispositivo (Android ou iOS).
- 3. Após concluir o download, clique no arquivo para instalar o aplicativo.
- 4. Abra o aplicativo e entre em pixbet no flamengo pixbet no flamengo conta ou crie uma nova conta se ainda não tiver uma.

### **Baixar Pixbet app: Passo-a-passo iOS**

- 1. Abra a App Store no seu dispositivo móvel.
- 2. Procure "Pixbet" no campo de pesquisa da App Store.
- 3. Toque no botão "Obter" para instalar o aplicativo.
- 4. Aguarde a conclusão da instalação e clique em pixbet no flamengo "Abrir" para começar a usar o aplicativo.

### **Baixar Pixbet app: Passo-a-passo Android**

- 1. Abra o /luva-bet-login-2024-07-07-id-34515.pdf em pixbet no flamengo seu navegador móvel.
- 2. Navegue até a página de download do aplicativo ou use este link diretamente: /pokerprofissional-2024-07-07-id-39365.html
- 3. Após a conclusão do download, toque no arquivo APK para iniciar a instalação.
- 4. Se solicitado, ative a opção de "Origens Desconhecidas" nas configurações do seu dispositivo.
- 5. Aguarde a conclusão da instalação e clique em pixbet no flamengo "Abrir" para iniciar o aplicativo Pixbet.

```sql O artigo acima tem cerca de 500 palavras e fornece instruções passo-a-passo, também disponíveis em pixbet no flamengo português brasileiro, para baixar o aplicativo móvel do Pixbet para Android e iOS. Você está convidado a aproveitar e desfrutar mais cómodamente do recurso compacto de nossa plataforma. Além disso, na visualização móvel muitos jogadores escolhem apostar, entre outras coisas, nas seguintes modalidades: o Campeonato Brasileiro (como costumamos dizer-lhe "Brasileirão"), mais as principais ligas de Futebol europeias como o La Liga, The Premier League ou Serie A. ```

## **pixbet no flamengo :estratégia de cassino roleta**

### **G7 Advertencia a Irán y Preocupación por la Guerra Rusia-Ucrania**

La invasión rusa en Ucrania y el reciente ataque iraní a Israel dominan la agenda del G7. El Ministro de Relaciones Exteriores de Italia, Antonio Tajani, instó a Israel aManifestó su preocupación por una posible escalada de violencia entre Israel y Palestina, y urgió a Israel a deescalar su reacción al ataque iraní y posponer un planeado ofensiva en la ciudad sureña de Rafah, Gaza.

Con el conflicto israelí-palestino en su sexto mes, el ataque iraní agregó un nuevo elemento de urgencia a la reunión de tres días, con la Ministra de Relaciones Exteriores de Alemania, Annalena Baerbock, haciendo una visita de último minuto a Israel antes de llegar a Capri el miércoles por la noche.

"Discutiremos cómo se puede evitar una mayor escalada con más y más violencia", dijo Baerbock.

Además, los líderes del G7 están considerando la posibilidad de utilizar los beneficios generados por los activos rusos congelados para ayudar a proporcionar armas y otros fondos a Ucrania, ya que Ucrania

corre peligro de agotar sus municiones y los esfuerzos de Estados Unidos para obtener nuevos fondos para armas han

estancado en el Congreso

- En el nivel de la Unión Europea, los líderes de la UE discutirán la propuesta en una cumbre el miércoles en Bruselas.
- La UE estima que el interés sobre ese dinero podría proporcionar alrededor de 3.000 millones de euros (3.300 millones de dólares) cada año.

La Administración Biden también está estudiando la posibilidad de recurrir a activos rusos. La Secretaria del Tesoro de Estados Unidos, Janet Yellen, dijo que se reunirá con los ministros de Finanzas del G7 para discutir, entre otras cosas, los activos soberanos rusos.

#### **Conflicto Israelí-Palestino**

La guerra entre Israel y Hamas que comenzó el 7 de octubre, cuando Hamas e Islamic Jihad, dos grupos militantes respaldados por Irán, llevaron a cabo un ataque transfronterizo devastador que mató a 1.200 personas en Israel e hirió a 250.

El ejército israelí respondió con una ofensiva en Gaza que ha causado una devastación generalizada y ha matado a más de 33.800 personas, según autoridades locales de salud.

Author: centrovet-al.com.br Subject: pixbet no flamengo Keywords: pixbet no flamengo Update: 2024/7/7 6:55:54